## Schnellhubgetriebe G1

Einschaltdauer-Diagramm bei 1500 1/min und 20° Umgebungstemperatur

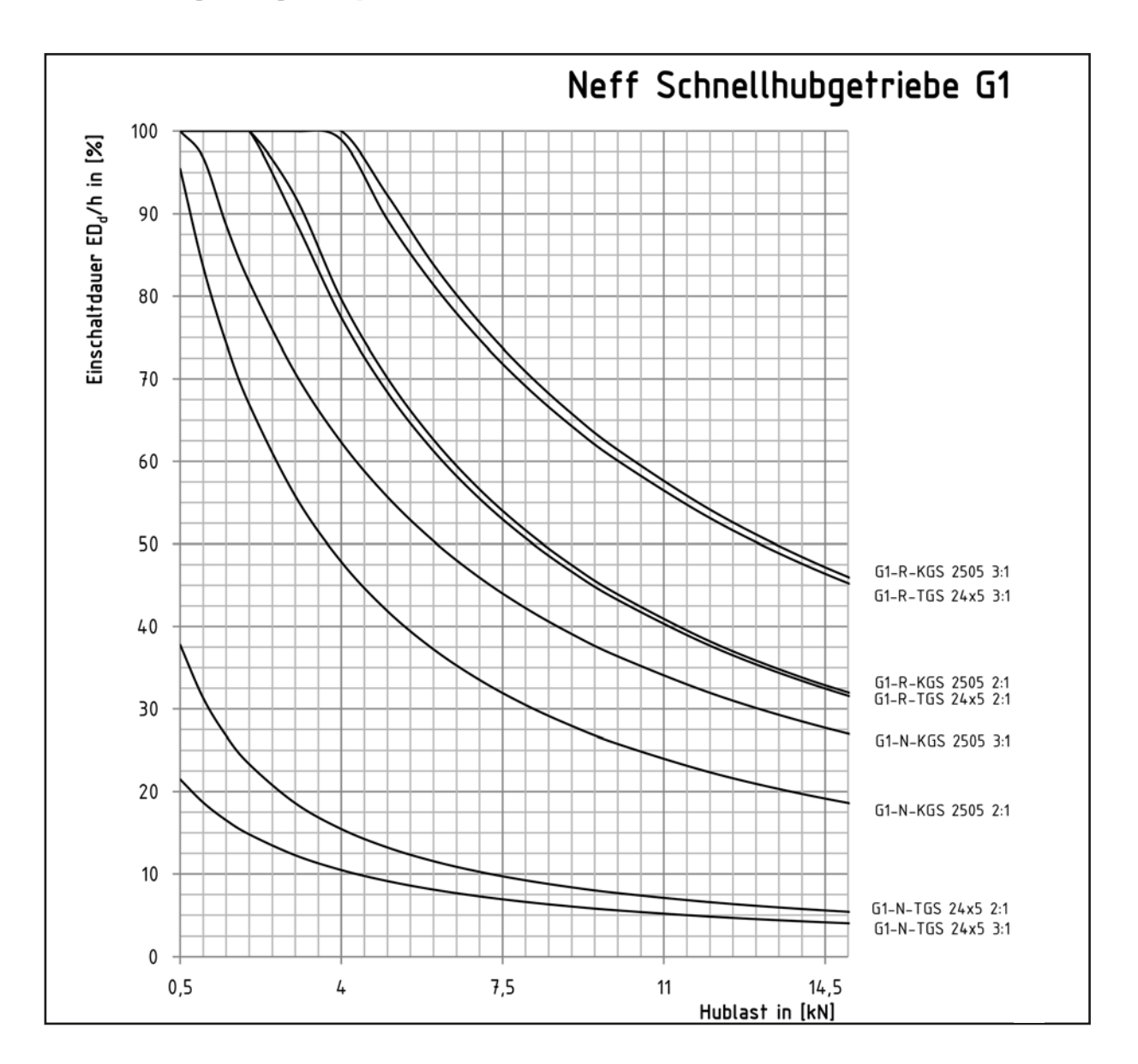

Um die Einschaltdauer ED<sub>n</sub>/h für andere Drehzahlen zu ermitteln wird die Einschaltdauer in [%] mit dem Drehzahlfaktor fn<sub>neff</sub> multipliziert:

 $ED_n/h$  in  $[%] = ED_d \times fn_{\text{neff}}$ 

Bei unterschiedlichen Drehzahlen ist die mittlere Drehzahl zu ermitteln:  $n_m = n1 \times q_1 + n2 \times q_2 + \dots$ ni  $\times q_i/100$ 

 $n_1$ ,  $n_2$ , ... = Drehzahl in [1/min] während des Intervalls

 $q_1, q_2, ...$  = Anteile der Belastungsdauer in [%]

 $n_m$ = Mittlere Drehzahl in [1/min]

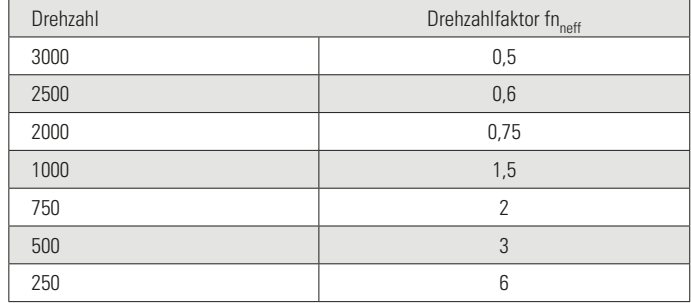

Schnellhubgetriebe G2

## Einschaltdauer-Diagramm bei 1500 1/min und 20° Umgebungstemperatur

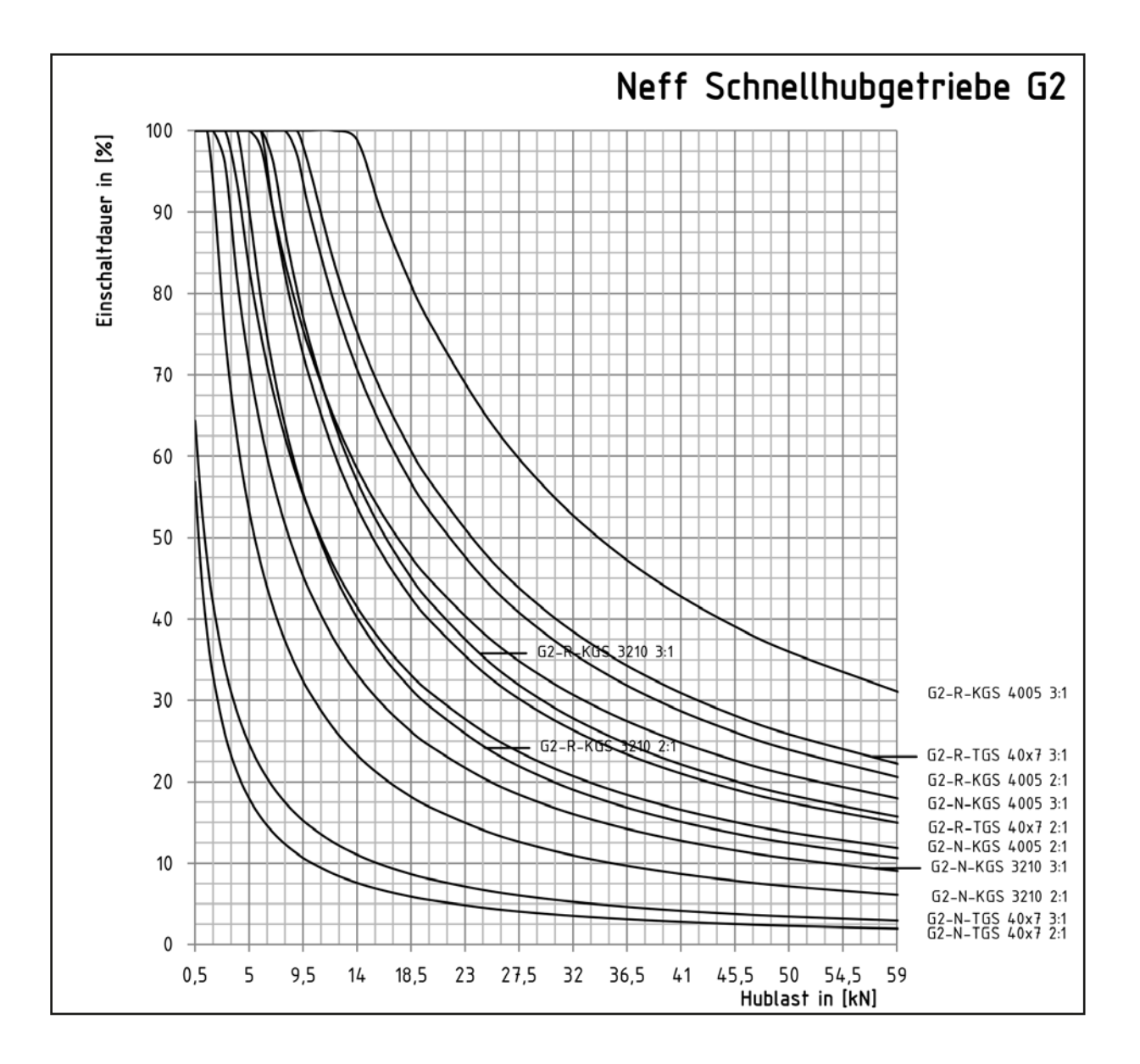

Um die Einschaltdauer ED<sub>n</sub>/h für andere Drehzahlen zu ermitteln wird die Einschaltdauer in [%] mit dem Drehzahlfaktor fn<sub>neff</sub> multipliziert:

 $ED_n/h$  in  $[%] = ED_d \times fn_{\text{neff}}$ 

Bei unterschiedlichen Drehzahlen ist die mittlere Drehzahl zu ermitteln:  $n_m = n1 \times q_1 + n2 \times q_2 + \dots$ ni  $\times q_i/100$ 

 $n_1$ ,  $n_2$ , ... = Drehzahl in [1/min] während des Intervalls

 $q_1, q_2, ...$  = Anteile der Belastungsdauer in [%]

 $n_m$ = Mittlere Drehzahl in [1/min]

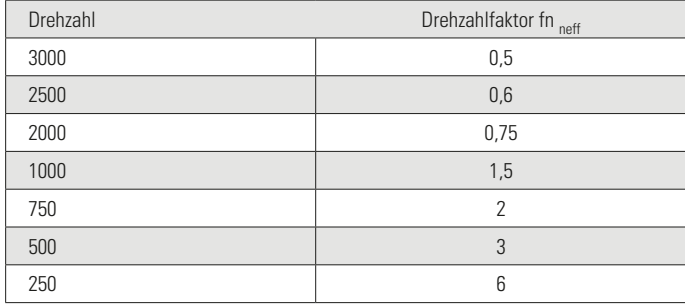

## Schnellhubgetriebe G3

Einschaltdauer-Diagramm bei 1500 1/min und 20° Umgebungstemperatur

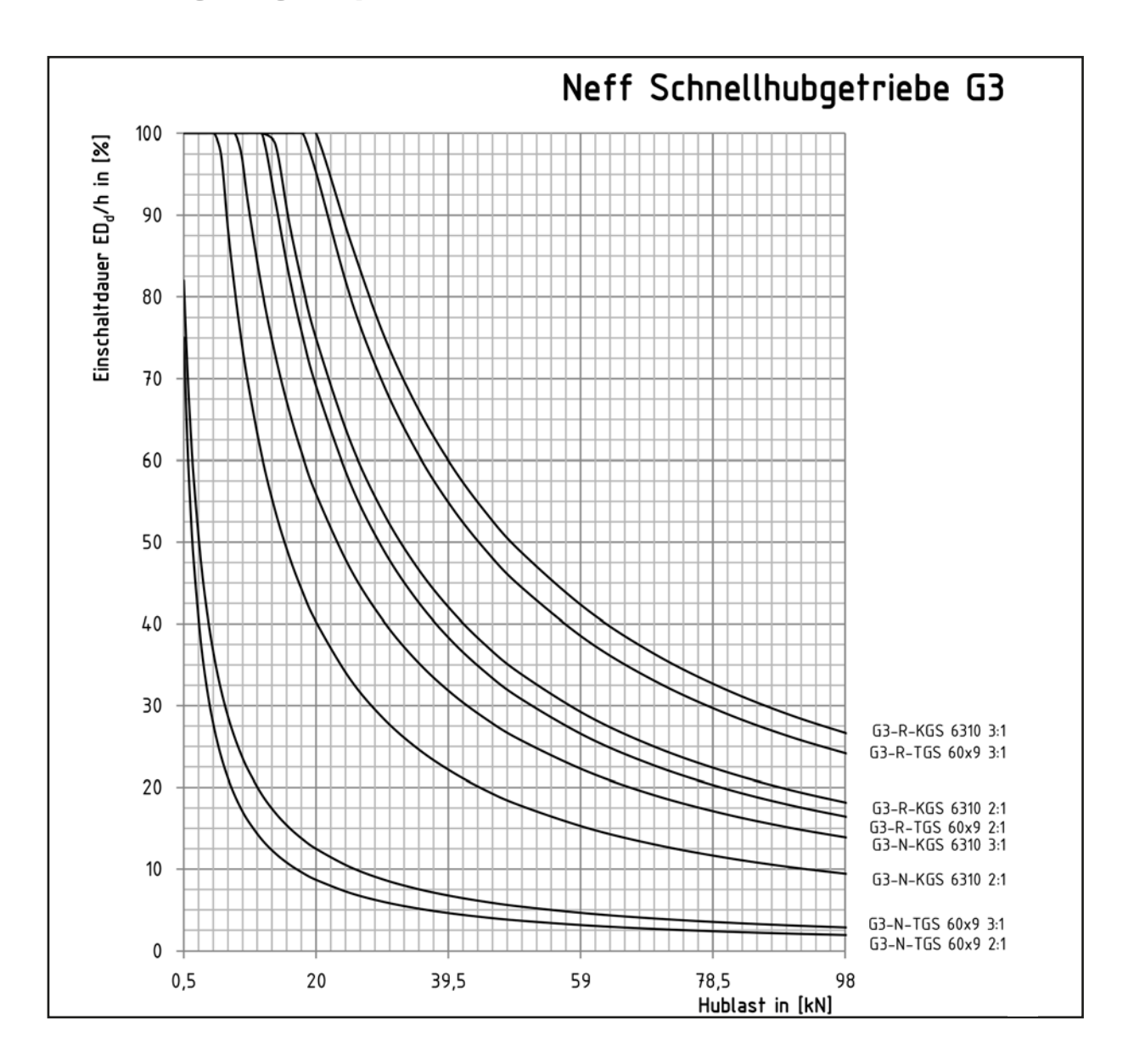

Um die Einschaltdauer ED<sub>n</sub>/h für andere Drehzahlen zu ermitteln wird die Einschaltdauer in [%] mit dem Drehzahlfaktor fn<sub>neff</sub> multipliziert:

 $ED_n/h$  in  $[%] = ED_d \times fn_{\text{neff}}$ 

Bei unterschiedlichen Drehzahlen ist die mittlere Drehzahl zu ermitteln:  $n_m = n1 \times q_1 + n2 \times q_2 + \dots$ ni  $\times q_i/100$ 

 $n_1$ ,  $n_2$ , ... = Drehzahl in [1/min] während des Intervalls

 $q_1, q_2, ...$  = Anteile der Belastungsdauer in [%]

 $n_m$ = Mittlere Drehzahl in [1/min]

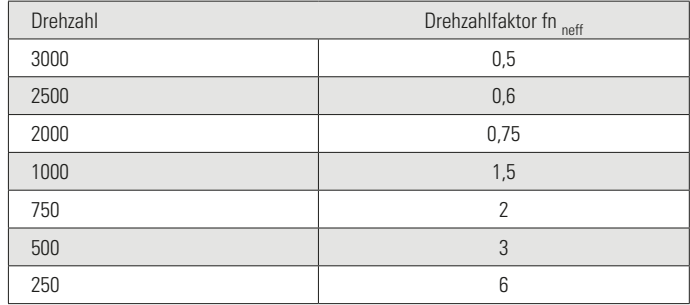